Fiche pratique la-vie-scolaire

# **Archivage des données de vie scolaire**

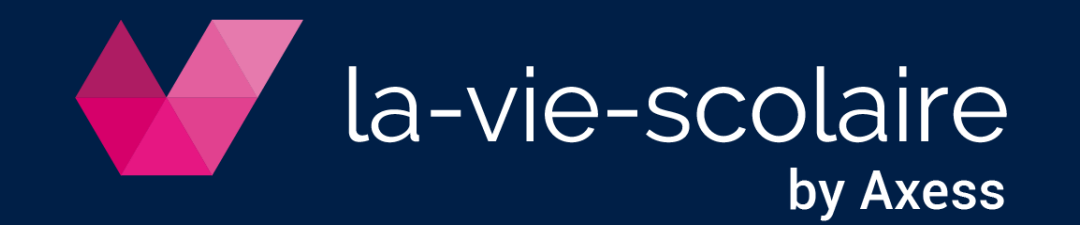

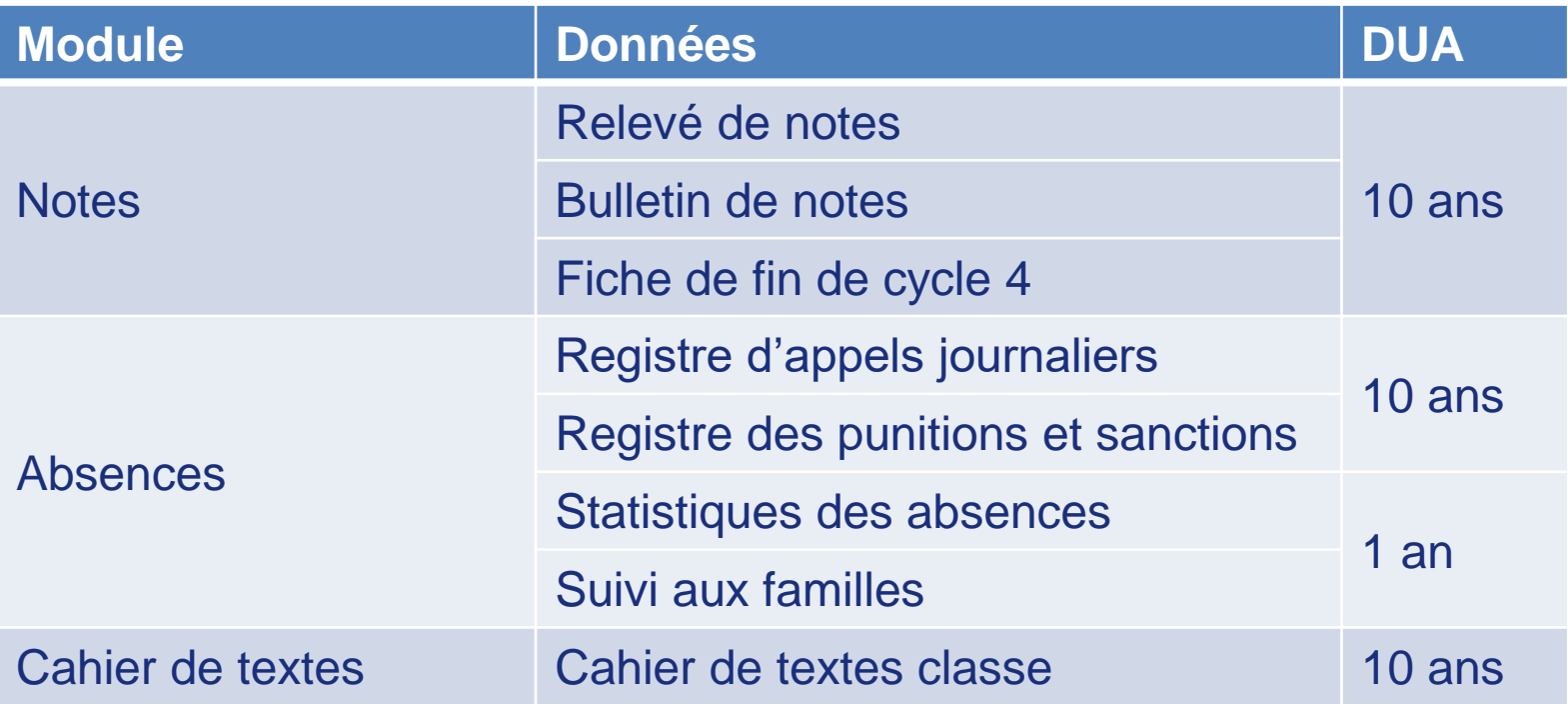

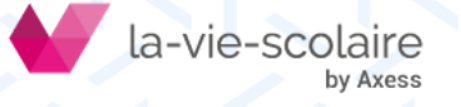

### Relevés et bulletins de notes

#### ➢ Accès Fichier > Imprimer

- ➢ Choisir l'onglet Bulletins ou Relevés de notes
- ➢ Choisir une ou plusieurs classes
- ➢ « Archiver »

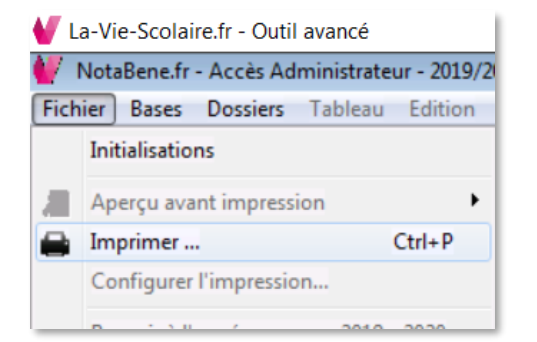

**Vous pouvez également archiver les fiches de bilan de fin de cycle**

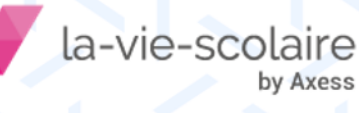

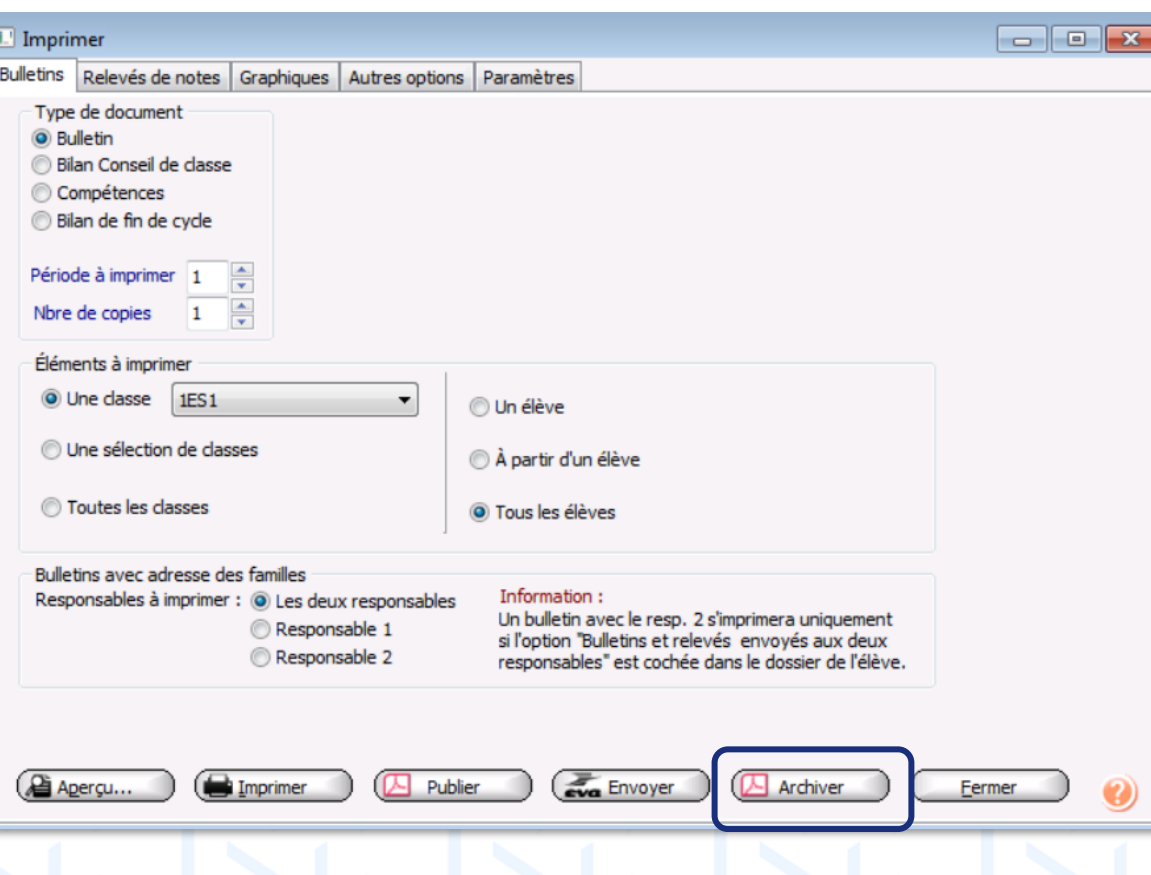

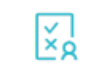

**NotaBene** Evaluations des élèves

### **bsences**

Molière Suivi des absences

### ➢ Dossier récapitulatif de l'élève

➢ Accès Outils > Impressions en batterie > Dossiers récapitulatifs des absences

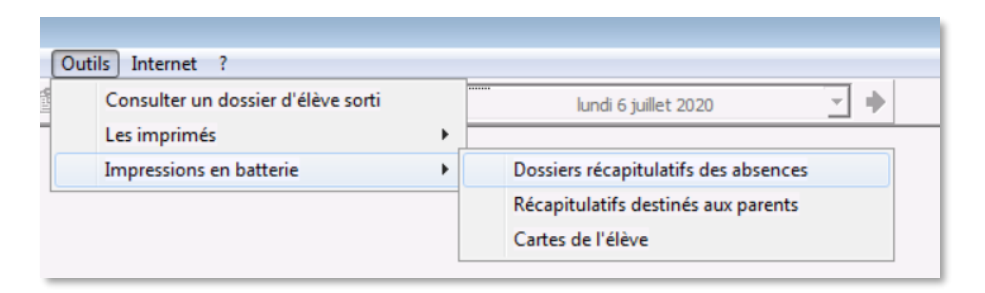

#### $\triangleright$  Registre des appels journaliers ➢ Accès Elèves > Tableau de bord du CPE

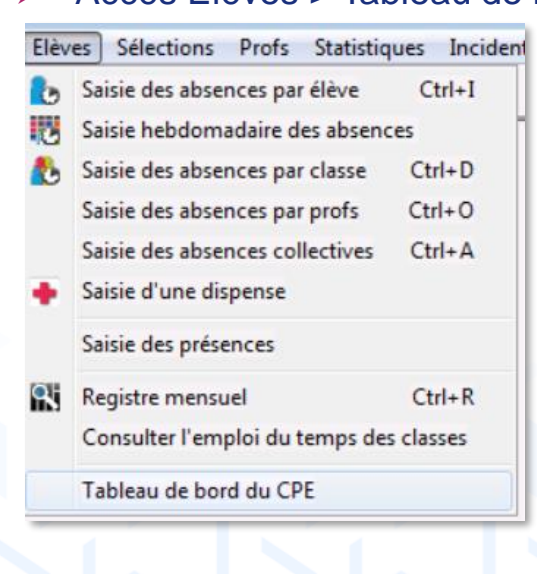

a-vie-scolaire by Axess

 $\triangleright$  Registre des punitions/sanctions ➢ Accès Incidents > Punitions ou Sanctions

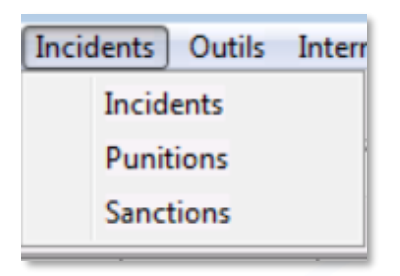

4

## Cahiers de textes

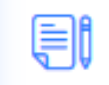

#### ➢ Cahier de Textes

- ➢ Accès Recherche des cahiers de textes
- ➢ « Rechercher » pour lister les cahiers de textes classe
- ➢ « Imprimer »

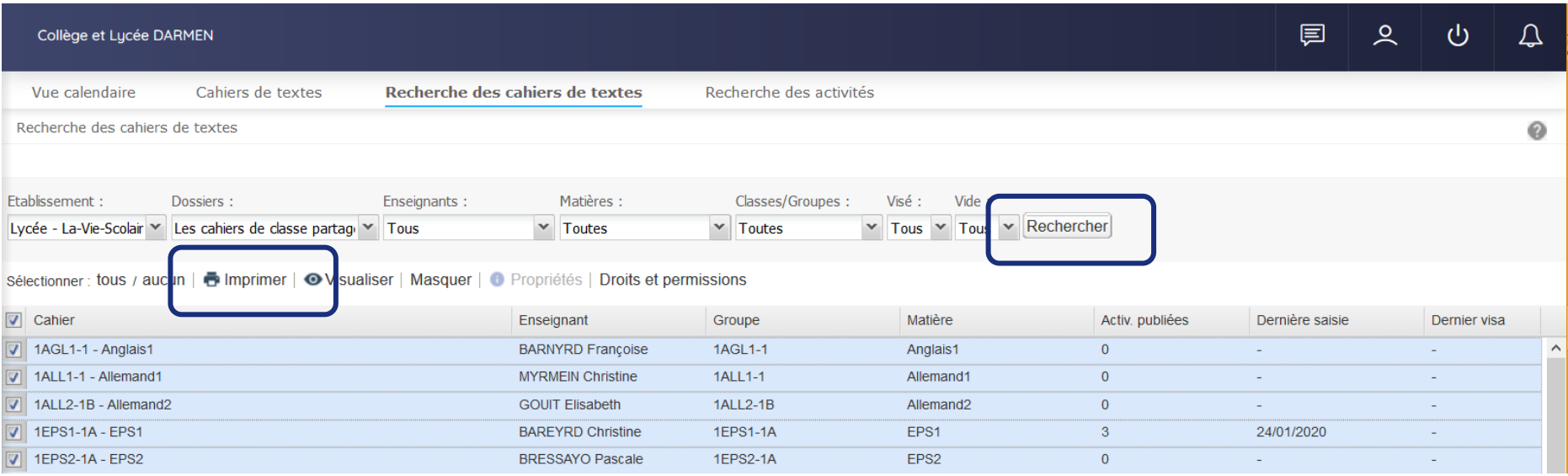

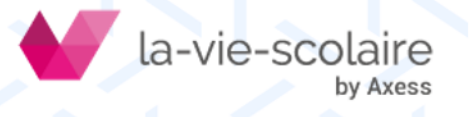

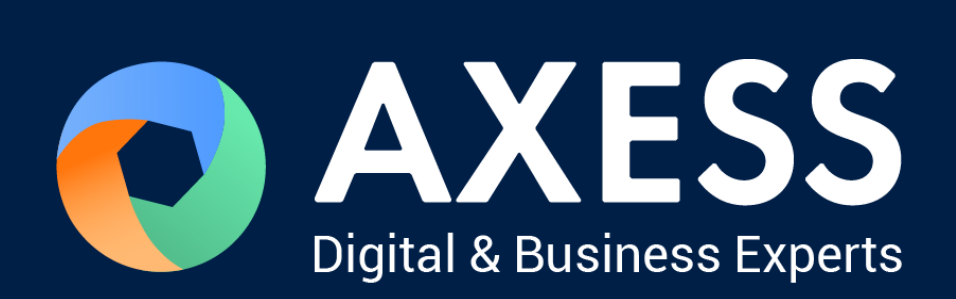

### [www.axess.fr](http://www.axess.fr/)